# **Sockenrezept Raphael**

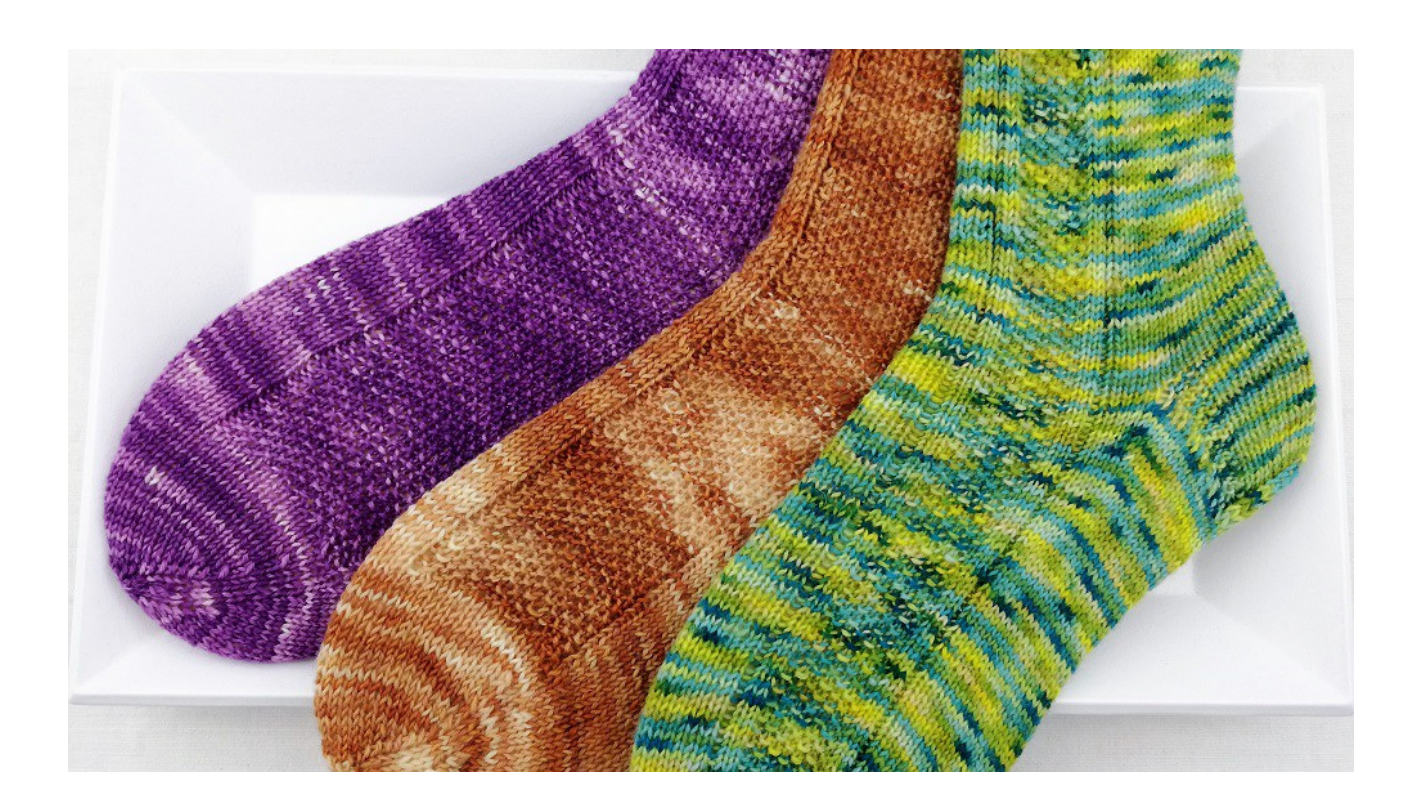

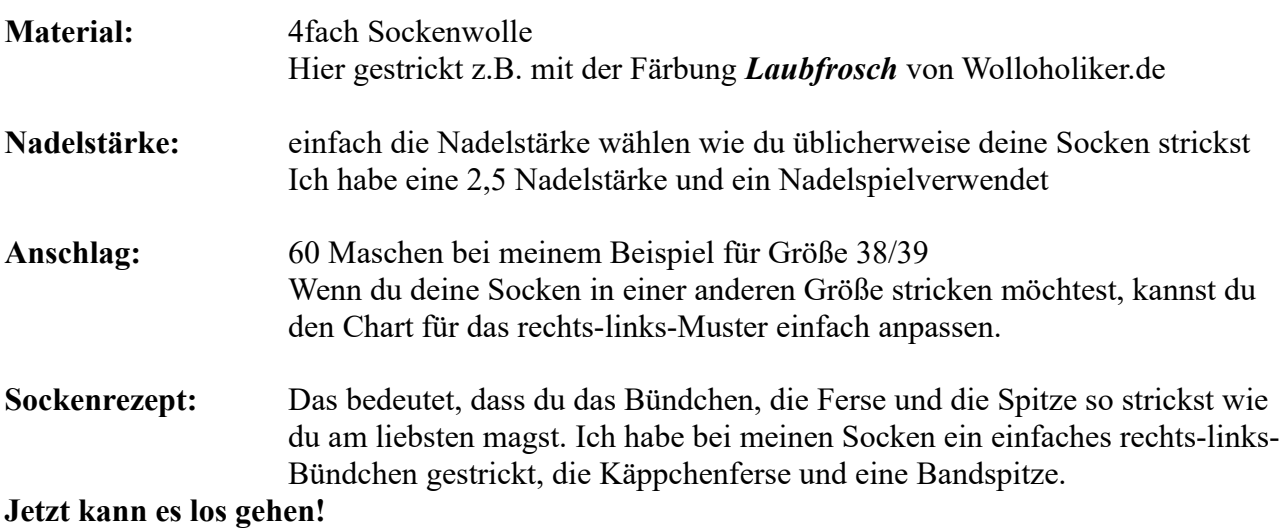

#### **Bündchen**

60 Maschen anschlagen und zur Runde schließen. Das Bündchen stricken das du am liebsten strickst bzw. wie ich 1 Masche rechts, 1 Masche links verschränkt stricken. Das Bündchen so lange stricken wie du möchtest. Ich habe mein Bündchen über 12 Reihen gestrickt.

#### *"Strick schneller, das Leben ist kurz" wolloholiker.de*

#### **Schaft**

Jetzt strickst du den folgenden Chart. Du musst lediglich darauf achten dass du den Musterverlauf so strickst, dass du eine "rechte und linke" Socke hast. Wenn du wie ich ein Nadelspiel verwendest ist dies recht einfach. Du strickst den Musterverlauf der linken Socke über die Nadel 2 des Nadelspiels und den Musterverlauf der rechten Socke über die Nadel 3 des Nadelspiels. Den Schaft und den Mustersatz strickst Du wieder so lange wie du ihn gerne haben möchtest. Zu deiner Orientierung: Die Nadel 1 und 4 sind die Nadeln die rechts und links vom Anschlagsfaden sind.

# **Ferse**

Die Ferse strickst du wie du sie am liebsten strickst bzw. dir die Socke am besten passt über die Nadel 1 und 4 des Nadelspiels.

# **Fuß**

Den Fuß strickst du entsprechend deiner Schuhgröße so lange wie du ihn benötigst. Wenn du magst, kannst du wie ich den Mustersatz auch am Fuß weiterlaufen lassen.

# **Spitze**

Wie auch immer du gerne möchtest.

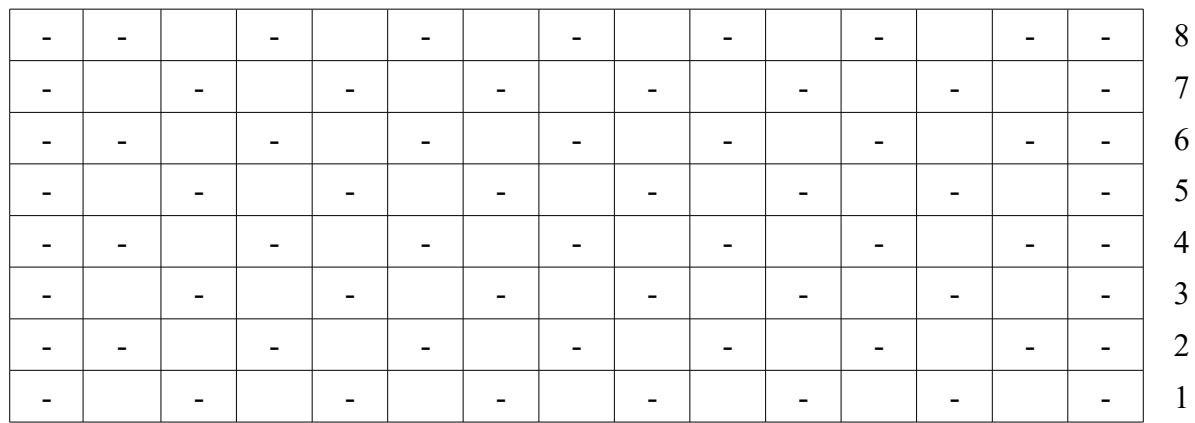

#### **Legende/Abkürzungen**

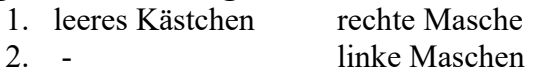

**Bei Fragen melde dich bitte in meiner Facebookgruppe. Hier wird dir sehr gerne geholfen!**  *<https://www.facebook.com/groups/www.wolloholiker.de/>*

# **Viel Spaß beim Stricken!**